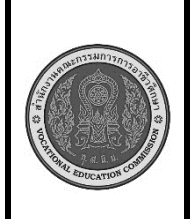

**สาขาวิชา :** เทคโนโลยีสารสนเทศ **ชื่อวิชา : โปรแกรมเชิงวัตถุเบื้องต้น รหัสวิชา : 20901-2203 งาน :** การเขียนโปรแกรมแบบเลือกทำด้วยคำสั่ง if.. else if…else **ใบสั่งงานที่ 9 หน้าที่ แผ่นที่ : 1**

**คำสั่ง** จงเขียนโปรแกรมภาษาจาวา ตั้งชื่อคลาสว่า Test\_09 จงเขียนโปรแกรมภาษาจาวา รับค่าคะแนนสอบ จากแป้นพิมพ์แล้ว นำค่าที่รับมาเปรียบเทียบเงื่อนไขเพื่อแสดงผลการเรียน จากเงื่อนไขดังนี้

คะแนน 80 ขึ้นไป เกรด A คะแนน 70-79 เกรด B คะแนน 60-69 เกรด C คะแนน 50-59 เกรด D คะแนน ต่ำกว่า 50 เกรด F

ให้แสดงผล ดังนี้

**Enter Student Name:XXXXX** 

**Enter Score(1-100) :999**

**Student Name is XXXXXX**

**Score is 9999**

**Grade is X**

## **ลำดับขั้นตอนการปฏิบัติงาน**

- 1. เตรียมเครื่องคอมพิวเตอร์
- 2. บันทึกไฟล์โปรแกรมภาษาจาวา ชื่อ Test09.java
- 3 import ชุดไลบรารี่ของคลาส Scanner
- 4.ประกาศคลาสชื่อ Test09

5.สร้างตัวแปรออบเจ็กต์ของคลาส Scanner ชื่อ kb รับข้อมูลจากแป้นพิมพ์

- 6.แสดงข้อความก่อนพิมพ์ข้อมูล
- 7.กำหนดตัวแปรแบบข้อความเพื่อรับข้อมูลชื่อนักเรียนจากแป้นพิมพ์
- 8.กำหนดตัวแปรแบบตัวเลขจำนวนเต็ม รับข้อมูลคะแนนจากแป้นพิมพ์จากแป้นพิมพ์

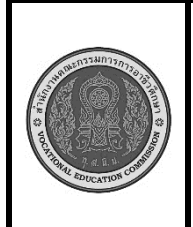

**สาขาวิชา :** เทคโนโลยีสารสนเทศ **ชื่อวิชา : โปรแกรมเชิงวัตถุเบื้องต้น รหัสวิชา : 20901-2203 งาน :** การเขียนโปรแกรมแบบเลือกทำด้วยคำสั่ง if.. else if…else **ใบสั่งงานที่ 9 หน้าที่ แผ่นที่ : 1**

9. ตรวจสอบเงื่อนไข ข้อมูลคะแนนที่แล้วตรวจสอบด้วยคำสั่ง if… else if ..else ตามเงื่อนไขที่

กำหนด

- 10. แสดงข้อมูลตามเงื่อนไข
- 11. คอมไพล์โปรแกรมโปรแกรม ถ้ามีข้อผิดพลาดต้องแก้ไขข้อผิดพลาด ที่เกิดขึ้น
- 12. รันโปรแกรมภาษาจาวา ผ่านโปรแกรม EditPlus
- 11. ตรวจสอบความสำเร็จจากการแสดงผล

## **เครื่องมือและอุปกรณ์**

- 1. เครื่องคอมพิวเตอร์
- 2. โปรแกรม Edit Plus
- 3. โปรแกรม JDK

## **ข้อควรระวัง**

- 1. การตั้งค่าโปรแกรม EditPlus ต้องตั้งค่าให้ถูกต้อง มิฉะนั้นจะคอมไพล์หรือรันไม่ได้
- 2. การตั้งค่าแสดงผลรันให้แสดงผ่านหน้าจอ dos เพราะต้องรับค่าจากแป้นพิมพ์
- 3. การพิมพ์คำสั่งโปรแกรมต้องพิมพ์ให้ถูกต้อง ตรวจสอบความถูกต้องให้ดี การพิมพ์คำสั่งผิดหรือพิมพ์

เครื่องหมายไม่ครบ จะทำให้เกิดข้อผิดพลาด

## **ข้อเสนอแนะ**

- 1. วิเคราะห์ความต้องการของโจทย์คำสั่ง และสิ่งที่ต้องทำการตรวจสอบเงื่อนไข
- 2. ในขณะคอมไพล์โปรแกรม ควรอ่านข้อความที่ข้อผิดพลาด เพื่อตรวจสอบหาสาเหตุ
- 3. หากไม่สามารถแก้ไขข้อผิดพลาดได้ด้วยตัวเองให้ปรึกษาครูผู้สอน

# **เวลาในการปฏิบัติงาน**

60 นาที

### เกณฑ์การประเมินผล

คะแนนรวมตามแบบประเมินผลใบงาน ไม่ต่ำกว่าร้อยละ 80